## **Tastaturbelegung des Macbook Pro unter OSX (Deutsche Tastatur)**

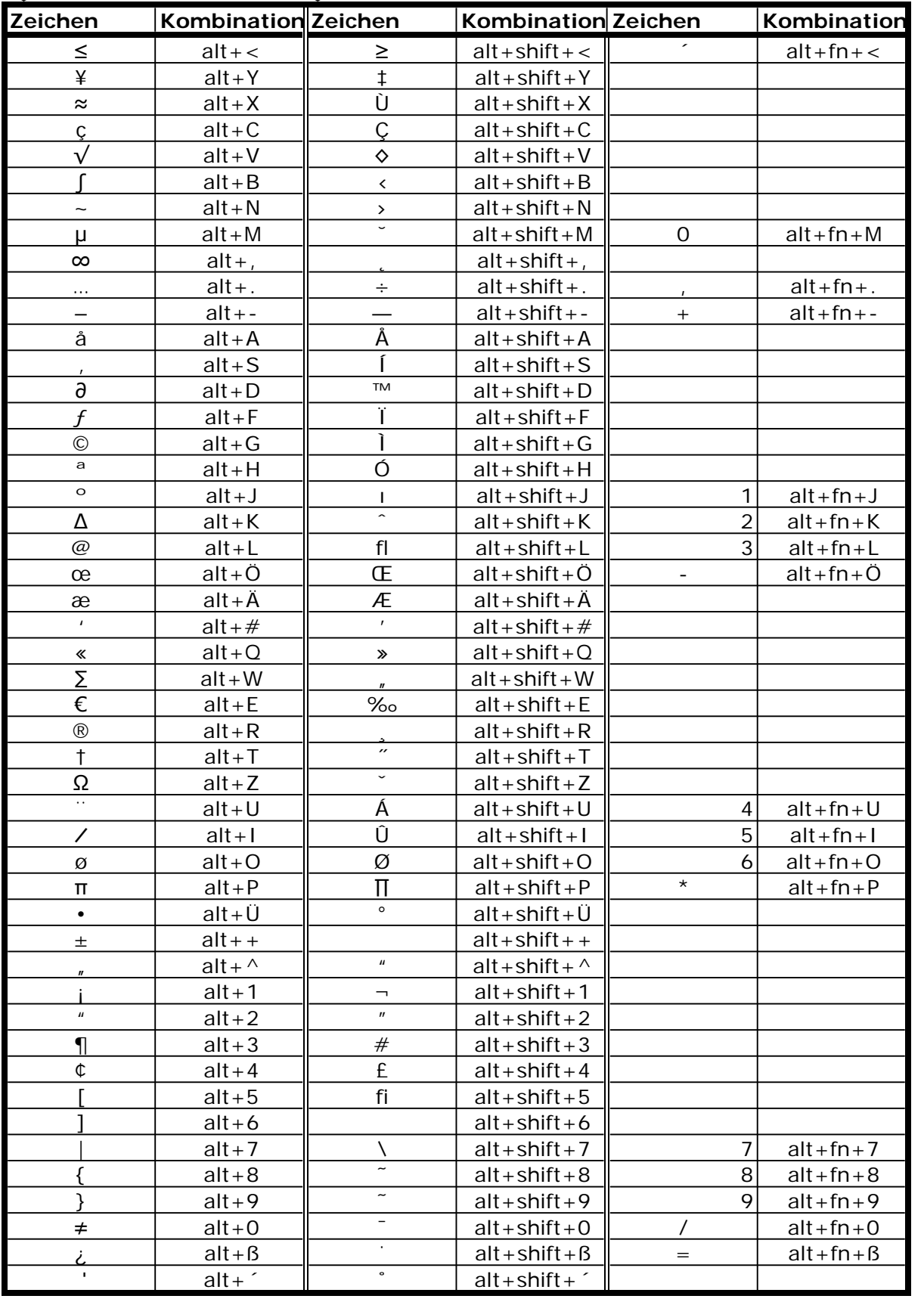

fn+Backspace löscht das Zeichen rechts vom Cursor (entspricht Einfg) F1 bis F10 sind mit fn+F1 bis fn+F10 erreichbar

home, page und end auf den Pfeiltasten sind mit fn+jeweilige Pfeiltaste erreichbar